# APRENDIZAJE DE CALIDAD E INNOVACIÓN

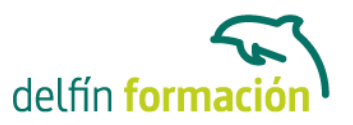

### **ACCESS 2013 AVANZADO**

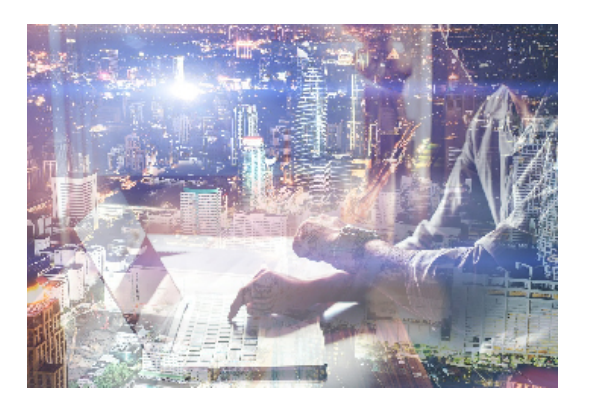

#### **Dirigido a: Objetivos:**

Con este programa de administración de bases de datos relacionales podemos manejar el conjunto de datos que nos rodea en nuestra actividad diaria. Permitiéndonos llevar un registro accesible y cómodo de los datos de nuestros clientes, de todo tipo de archivo profesional o de nuestra biblioteca privada, por poner algunos ejemplos. Este curso contiene todos los conceptos avanzados del programa Microsoft Access. Además son numerosas las prácticas paso a paso, así como las explicaciones audiovisuales y los cuestionarios.

#### **Contenidos formativos:**

- 1 Formularios
- 1.1 Presentar la información
- 1.2 Formulario con más de una tabla
- 1.3 Insertar imágenes
- 1.4 Utilizar los controles que ofrece el programa
- 1.5 Crear un formulario menú
- 1.6 Modificar controles del formulario
- 1.7 Almacén de más de un valor en un campo
- 1.8 Diseños profesionales
- 1.9 Práctica, paso a paso
- 1.10 Ejercicios
- 1.11 Cuestionario: Formularios

### 2 Informes

- 2.1 Entender el concepto de informe de datos
- 2.2 Emplear el asistente de informes
- 2.3 Crear informes personalizados
- 2.4 Crear etiquetas a partir de informes
- 2.5 Modificar opciones avanzadas de informes
- 2.6 Utilizar la vista previa
- 2.7 Imprimir un informe
- 2.8 Imprimir un formulario
- 2.9 Imprimir los registros
- 2.10 Barras de datos para informes

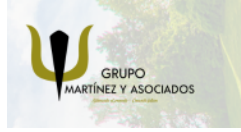

**3** 965 34 06 25 **3** 607 74 52 82 component informacion.es

(iii) www.delfinformacion.com

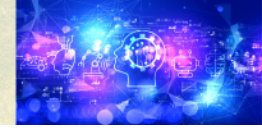

Nuevas Tecnologías

# APRENDIZAJE DE CALIDAD E INNOVACIÓN

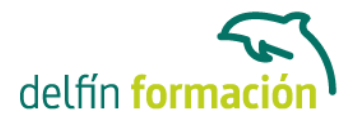

- 2.11 Enviar datos mediante el correo electrónico
- 2.12 Guardar, compartir, imprimir y publicar
- 2.13 Publicación en línea
- 2.14 Práctica, paso a paso
- 2.15 Ejercicios
- 2.16 Cuestionario: Informes
- 3 Mantenimiento de la base de datos
- 3.1 Compactar bases de datos para reducir espacio y optimizar accesos
- 3.2 Entender el concepto de importar y exportar tablas
- 3.3 Importar datos de aplicaciones de información numérica
- 3.4 Importar datos de ficheros de texto
- 3.5 Opciones avanzadas
- 3.6 Exportar información
- 3.7 Exportar a diferentes formatos de datos
- 3.8 Formatos de archivo
- 3.9 Utilizar la combinación de correspondencia
- 3.10 Vincular diferentes tablas
- 3.11 Práctica, paso a paso
- 3.12 Ejercicios
- 3.13 Cuestionario: Mantenimiento de la base de datos
- 4 Integración Office 2013
- 4.1 Qué es SkyDrive
- 4.2 Compatibilidad
- 4.3 Almacenamiento
- 4.4 Almacenamiento-archivo
- 4.5 SkyDrive Setup, la aplicación en tu pc
- 4.6 Sincronización
- 4.7 Compartir y DESCARGAR
- 4.8 SkyDrive como host masivo
- 4.9 SkyDrive y Office
- 4.10 Otras aplicaciones de SkyDrive
- 5 Prácticas Access 2013
- 5.1 Formularios
- 5.2 Diseño de un formulario
- 5.3 Crear informes sencillos
- 5.4 Crear un informe en Vista Diseño
- 5.5 Macros
- 5.6 Integrar Access con otras aplicaciones
- 5.7 Otras utilidades
- 5.8 Cuestionario: Cuestionario final

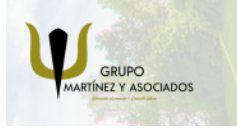

**3** 965 34 06 25 **3** 607 74 52 82 component informacion.es

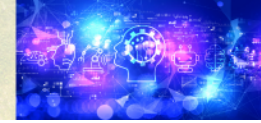

# APRENDIZAJE DE CALIDAD E INNOVACIÓN

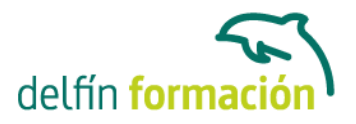

**Duración:** 20 Horas **Fecha Inicio:** - **Fecha Fin:** - **Horario:** - **Lugar Impartición:** Consultar **Precio:** 140,00€

**Descuentos:** Precio único

**Tipo de Formación:** -

**Requisitos:** Consultar

**Calendario:** Estamos actualizando el contenido, perdona las molestías.

\* Delfín Formación es una entidad inscrita y acreditada en el registro de Centros y Entidades de Formación Profesional para el Empleo de la Comunidad Valenciana.

\* Si tienes cualquier duda, por favor llámanos al 965 34 06 25 o envíanos un WhatsApp al 607 74 52 82, te responderemos lo más rápido posible.

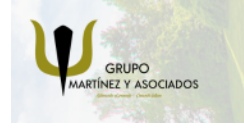

**3** 965 34 06 25 **3** 607 74 52 82 coinfo@delfinformacion.es

(iii) www.delfinformacion.com

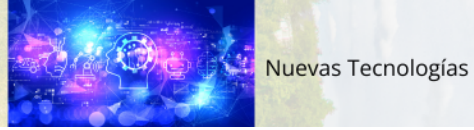